# **JUPITER TRANSIT FORM 1**

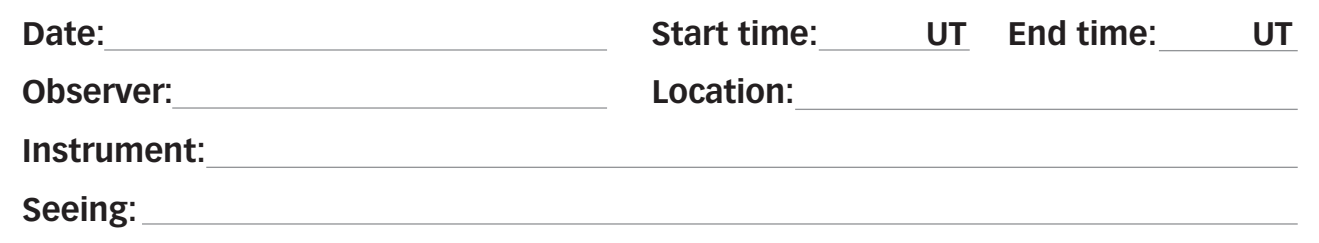

### **Drawing 1**

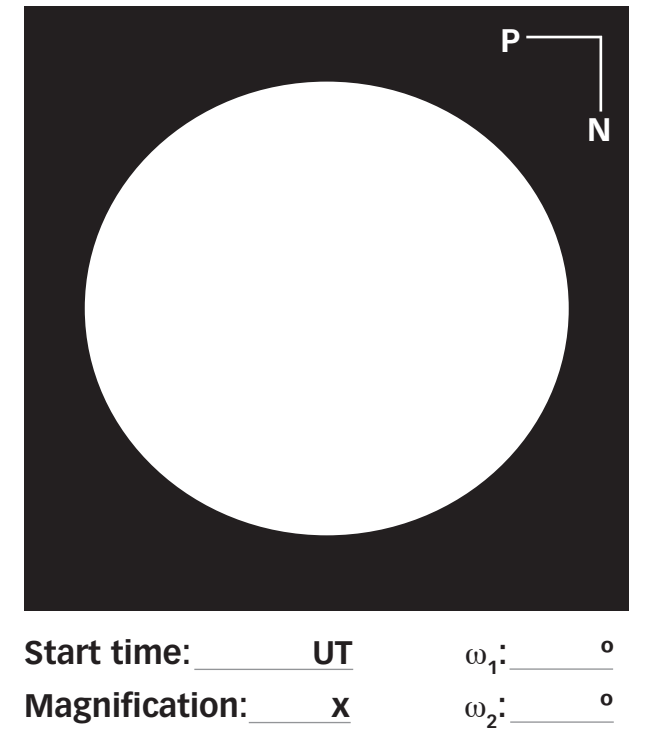

### **Drawing 3**

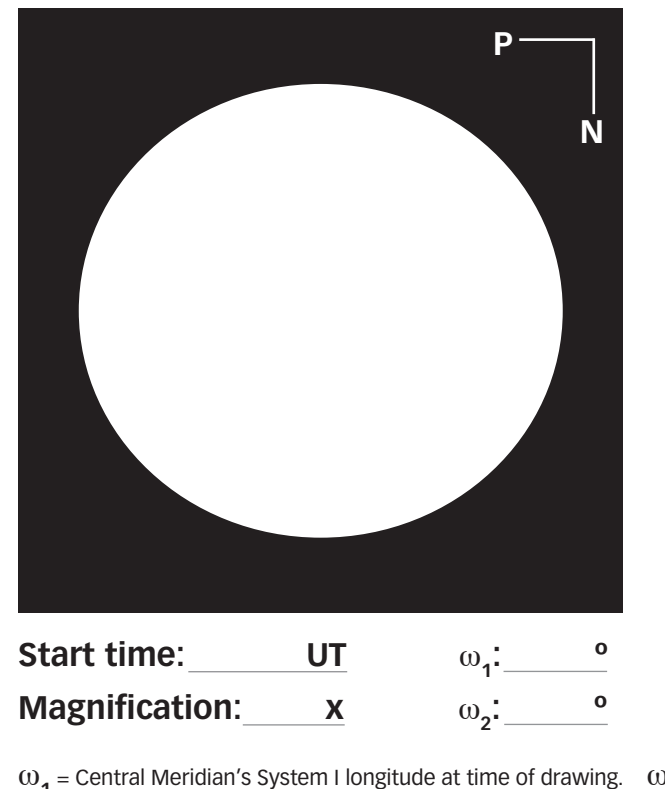

**Drawing 2**

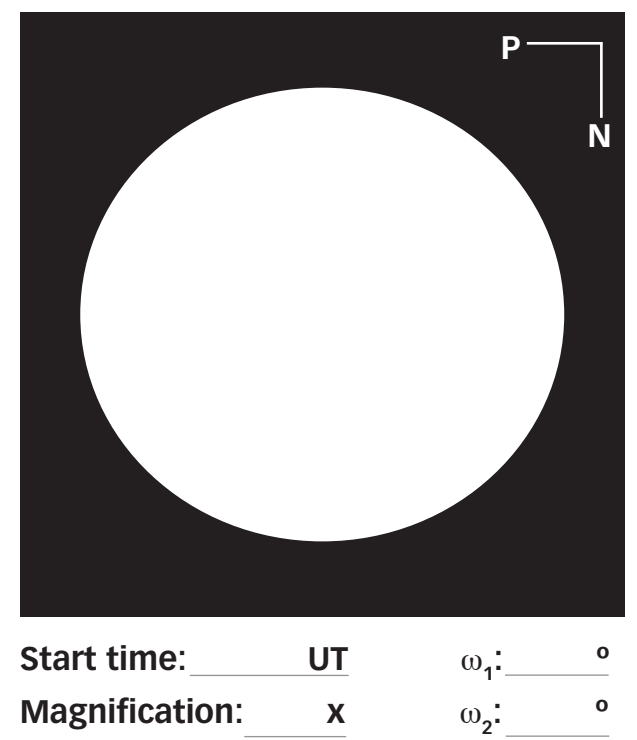

#### **Drawing 4**

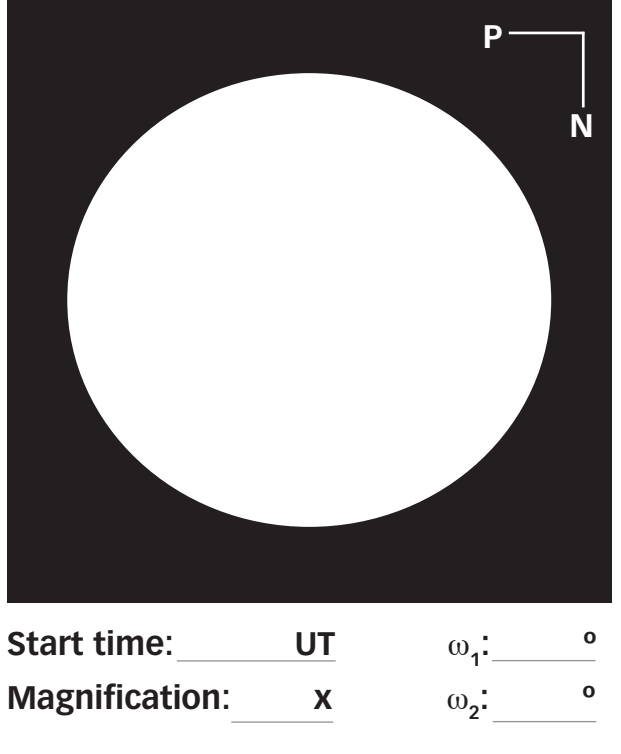

ω**1** = Central Meridian's System I longitude at time of drawing. ω**2** = Central Meridian's System II longitude at time of drawing.

Central Meridian longitudes for any time can be determined with WinJUPOS (http://www.grischa-hahn.homepage.t-online.de/astro/winjupos)

## **Transit timings**

Use this form to record when the specific features on Jupiter you are observing cross the Central Meridian. Having drawn the planet's disc on part 1 of this form, give each feature a number on the drawing and then note it in the **No.** column here. When Jupiter's rotation carries the feature across the Central Meridian, note the time to the nearest minute in the **UT** column; this is the feature's transit time. In the **Int'y** column, note your intensity estimate for the feature (0 being the brightest, 10 being a black sky), and note the observing conditions in the **Seeing** column using the Antoniadi Scale (I being the best seeing, V being the worst). After the observing session you can input the transit time into software like WinJUPOS, which will then convert the timings into System I or II longitudes. Note this longitude in the λ**1** column if it's a System I feature and λ**2** if it's in System II. λ signifies a specific feature's longitude.

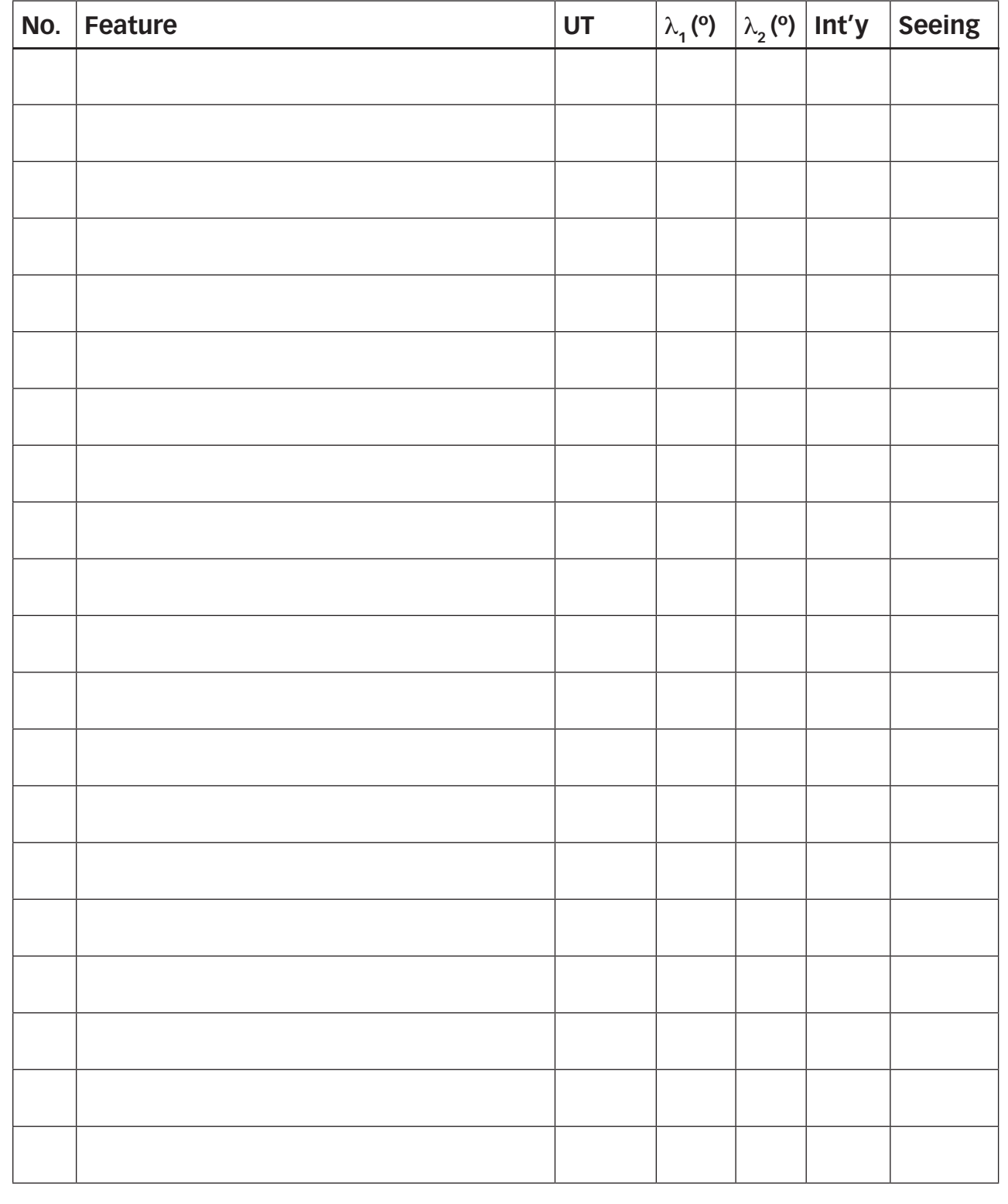